## CentOS 7 Cheat Sheet by [aalcantara](http://www.cheatography.com/aalcantara/) via [cheatography.com/183356/cs/38171/](http://www.cheatography.com/aalcantara/cheat-sheets/centos-7)

## Cheatography

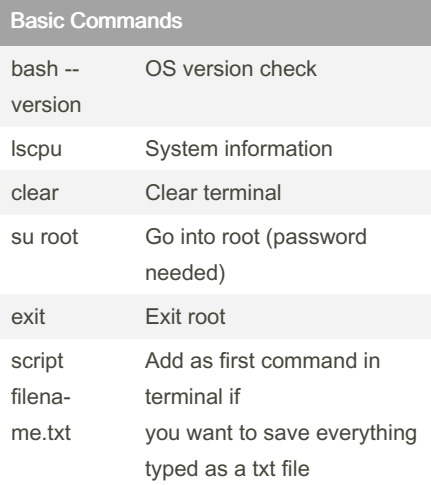

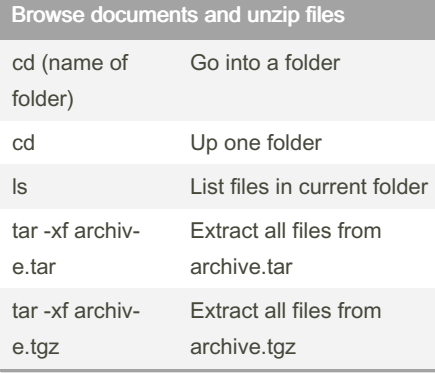

## Installing BIOVIA content

Installing Abaqus

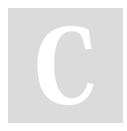

## By aalcantara

[cheatography.com/aalcantara/](http://www.cheatography.com/aalcantara/)

Not published yet. Last updated 17th May, 2023. Page 1 of 1.

Sponsored by CrosswordCheats.com Learn to solve cryptic crosswords! <http://crosswordcheats.com>